## SAP ABAP table ROVERTYPEA {Test Type in Verification Scenario}

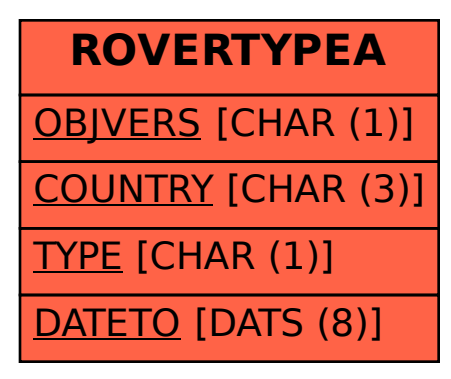